# RACCOURCIS CLAUJER

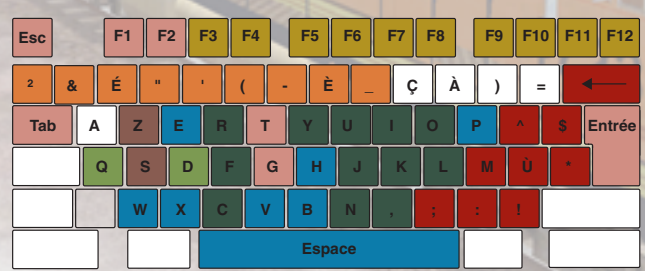

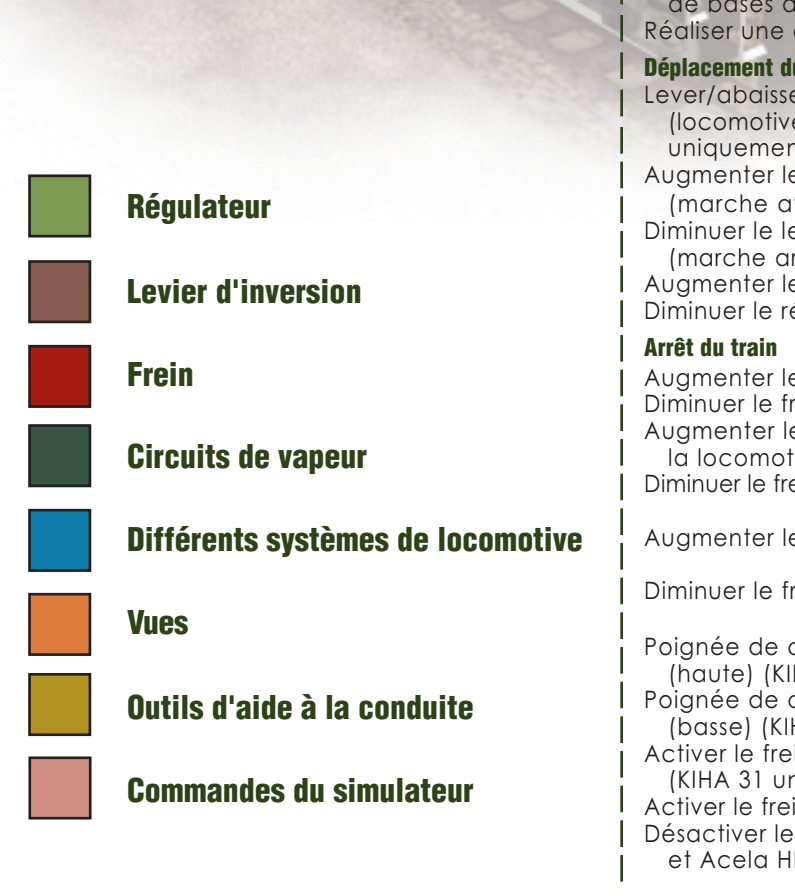

#### **Jeu**

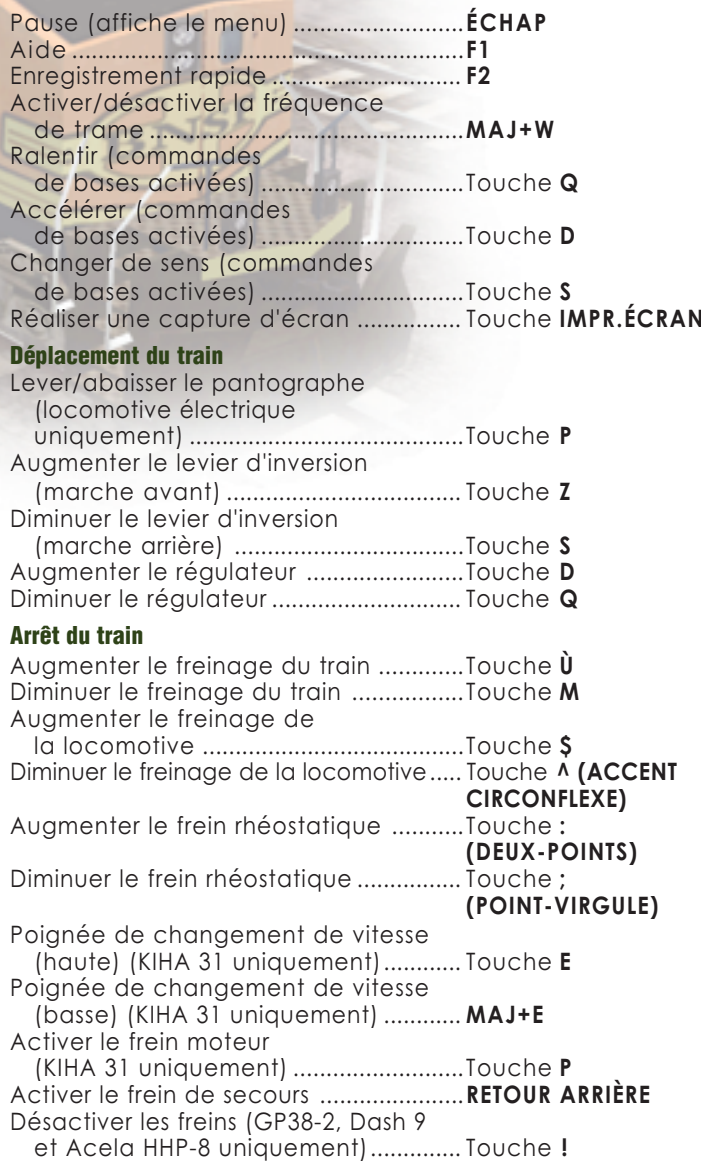

### **Autres commandes**

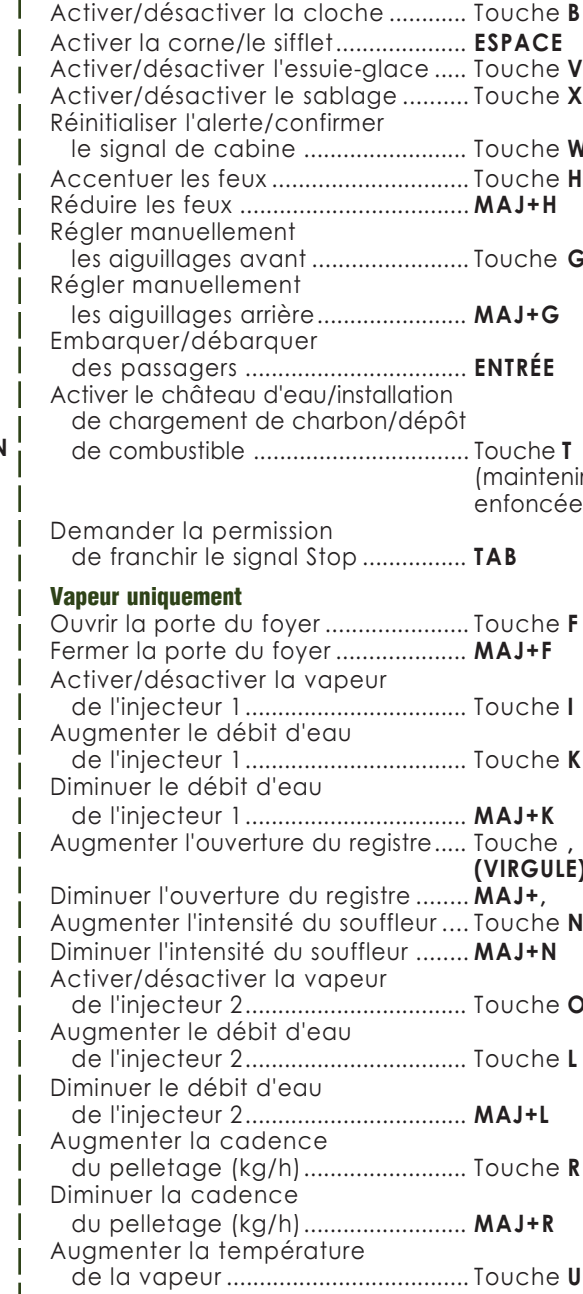

#### Diminue de la Lever/al Ouvrir/f de cyl Activer/ éjecte

## **Vues**

Vue de Masque **Regard** Regarde Passer k Passer Ic

Vue bor Vue de Se cond (vue c Se cond (vue c Vue gar

Vue ext Vue ext Faire piv Faire piv la gal Faire piv Faire piv la drc Faire piv Faire pi vers le Faire piv Faire piv<br>Afficher Afficher Afficher Afficher UN ZO Afficher de go Afficher de dro

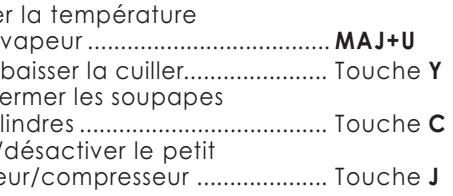

#### Vue de la cabine

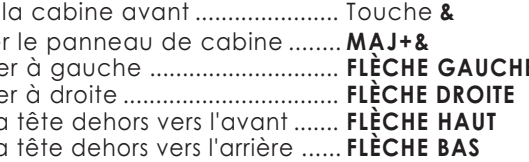

#### **Vues extérieures fixes**

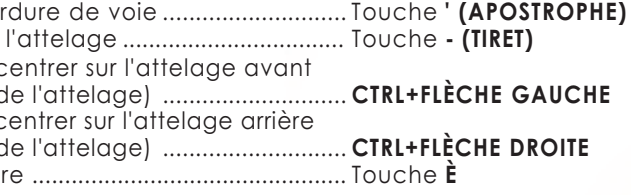

#### **Vues extérieures mobiles**

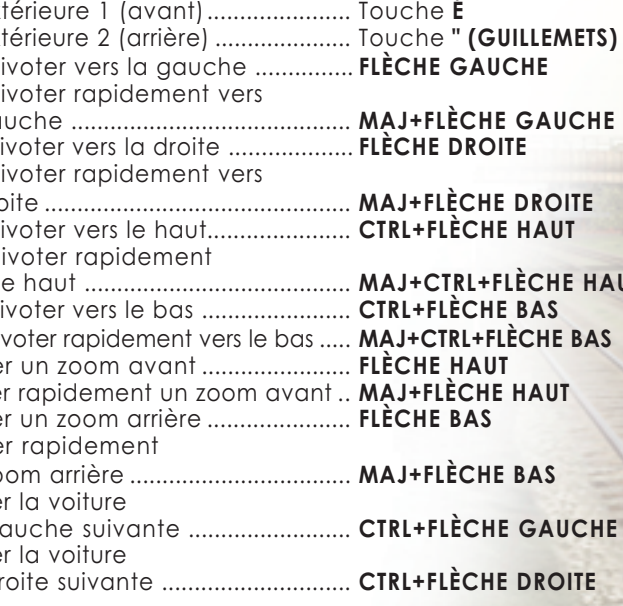

### **Vue passager**

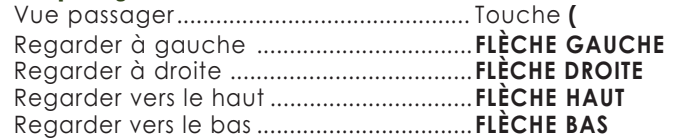

#### Outils d'aide à la conduite

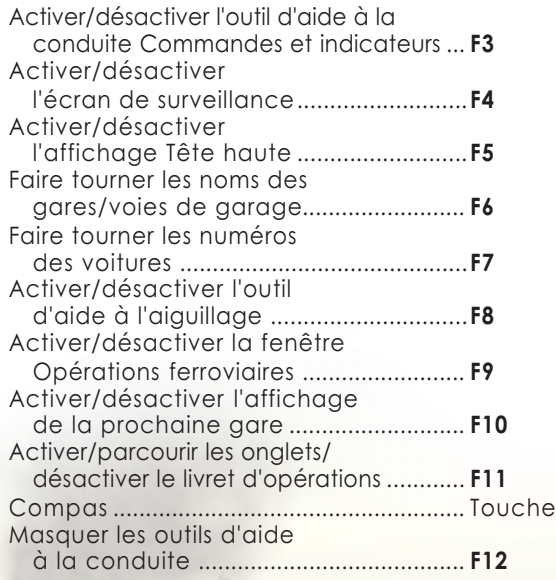

## Pour déplacer un train

**Read Provident** 

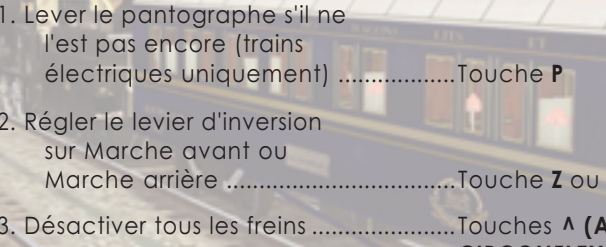

4. Augmenter lentement le régulateur.

..Touche D

**ACCENT CIRCONFLEXE)** et M

**Base** 

# **SIGNAUX SIGNAUX**

**MANAGEMENT** 

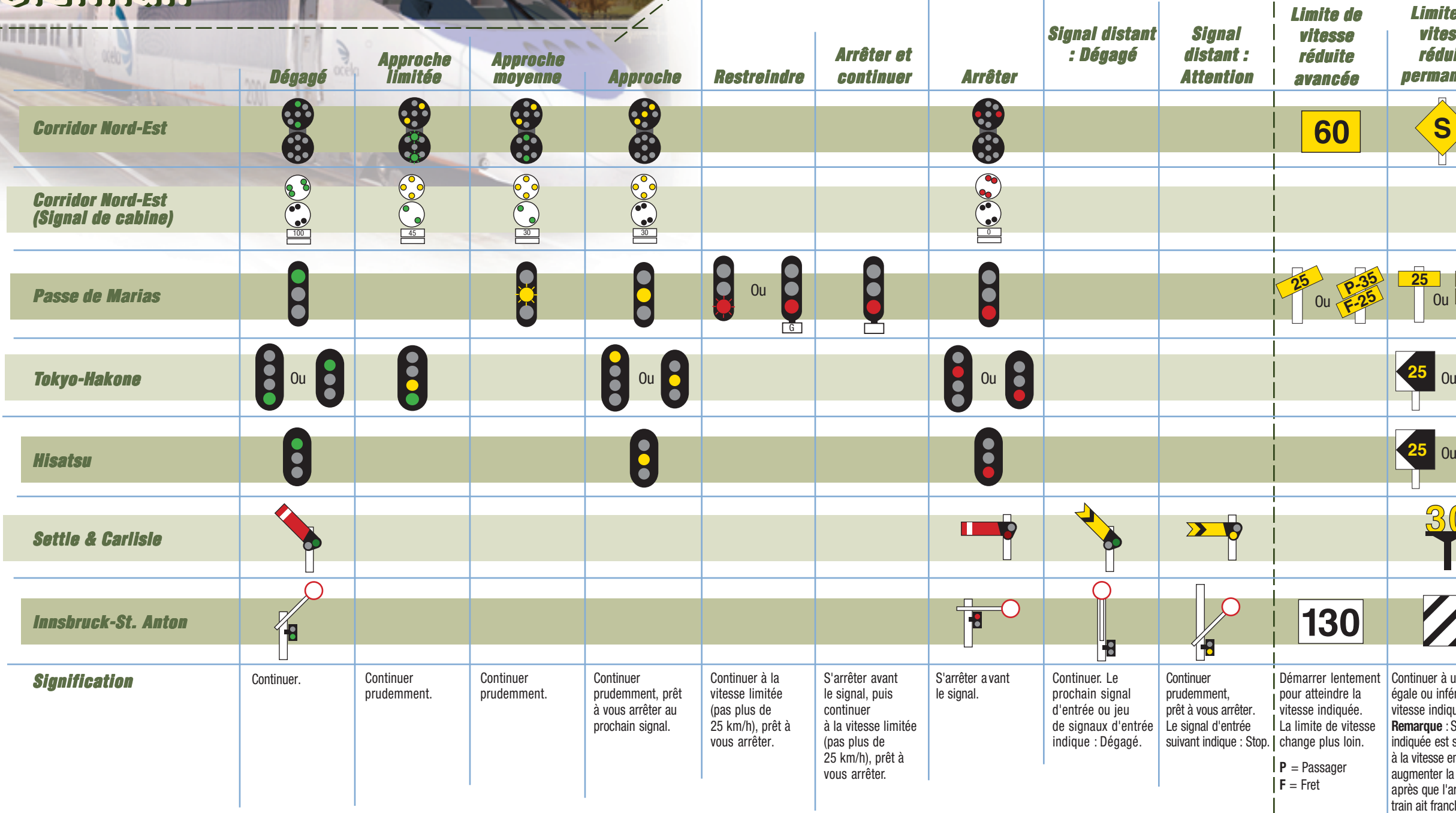

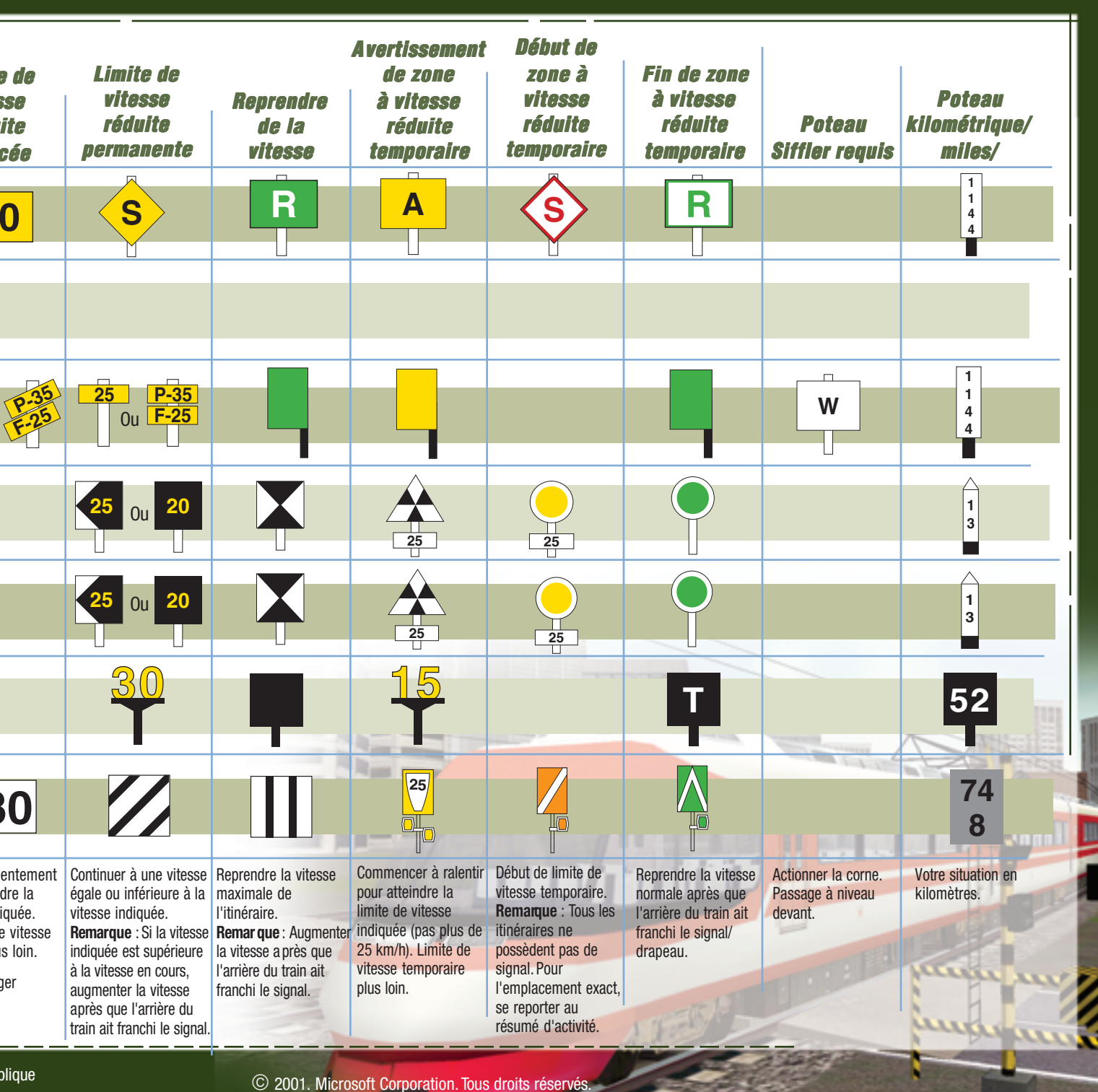

**Remarque** : Aux jonctions/enclenchements possédant plusieurs têtes de signal, la tête de signal supérieure s'applique en général à l'itinéraire principal de la jonction, tandis que les têtes inférieures s'appliquent aux autres itinéraires.